Declaração ITCD

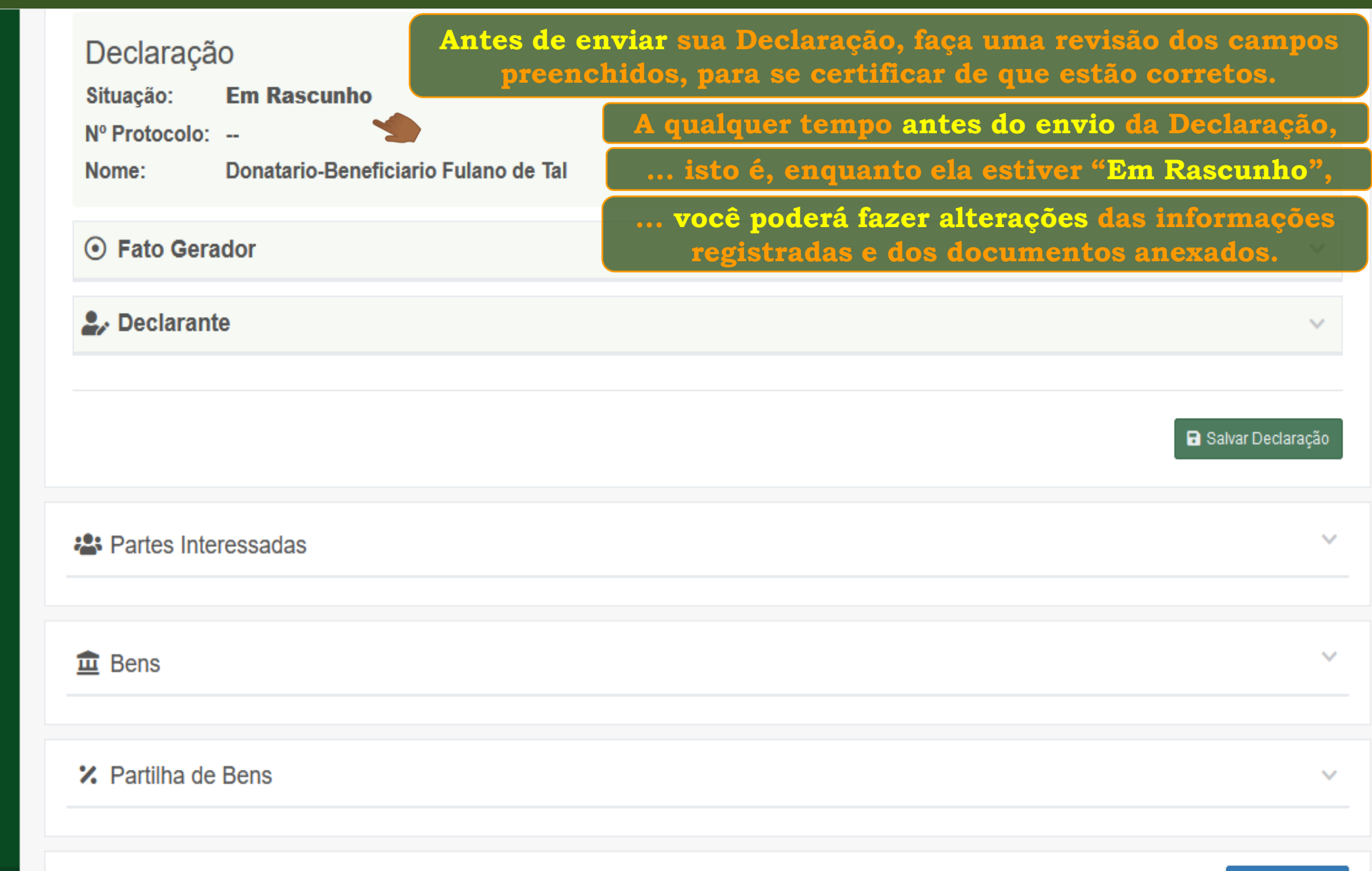

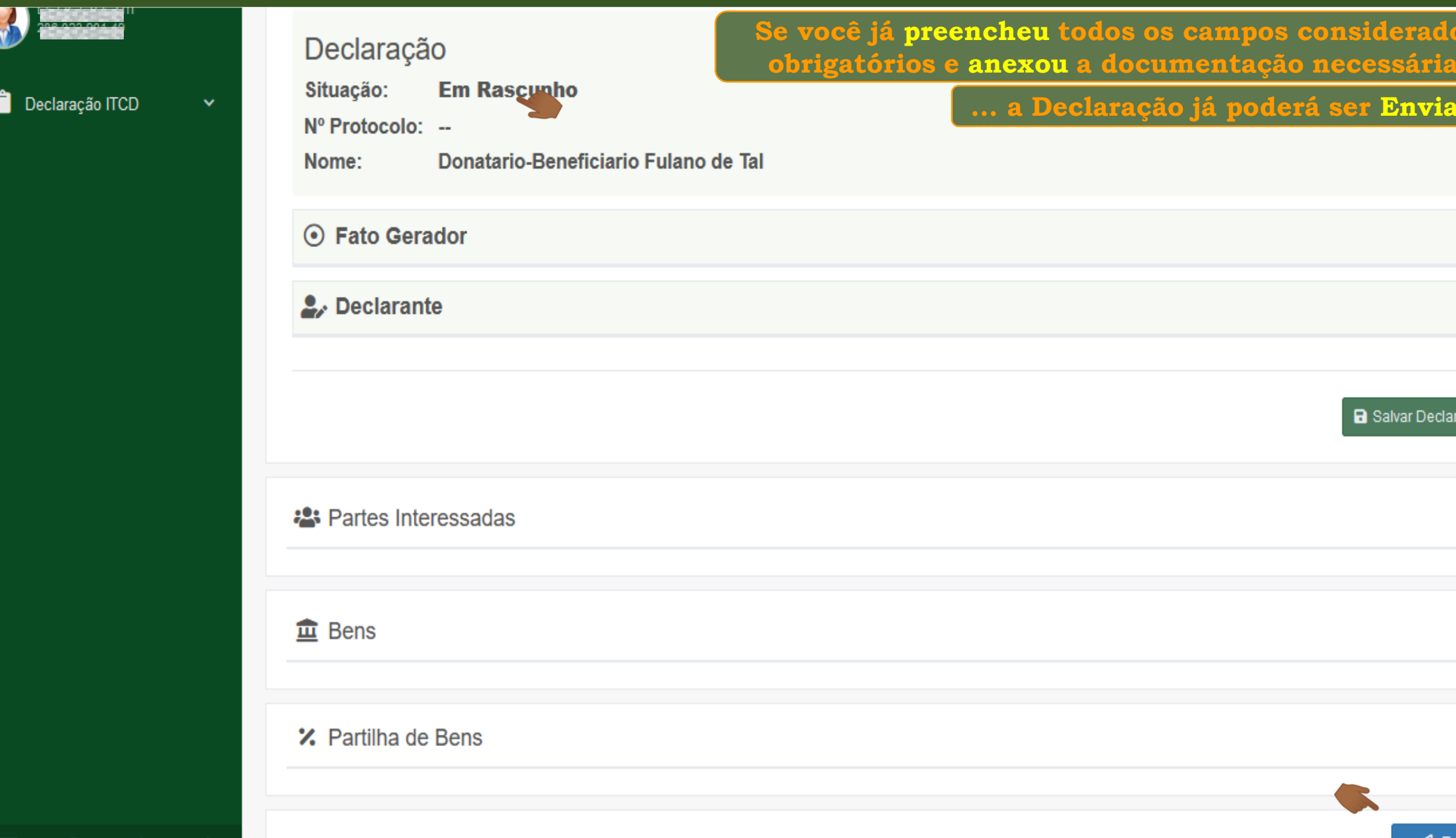

 $\checkmark$ 

 $\checkmark$ 

 $\checkmark$ 

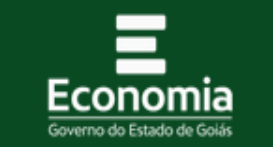

÷

**B** Declaração

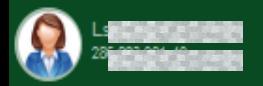

Declaração ITCD

**Ao tentar enviar a Declaração sem anexar os documentos solicitados, ou sem realizar a partilha corretamente,**

**... um alerta será mostrado na tela,** 

O Declarante com o vínculo Terceiro com Procuração, mas não existe nenhuma parte interessada Representada pelo procurador. Revise as informações de cadastro de Partes Interessadas ou altere o vínculo do Declarante. O Documento não enviado: Donatário - Nu-proprietário (Donatario-Nu Proprietario Sicrano de Tal) - Comprovante de endereço (faturas de energia elétrica, água, telefone) O Documento não enviado: Donatário - Nu-proprietário (Donatario-Nu Proprietario Sicrano de Tal) - Documento de Identidade válido

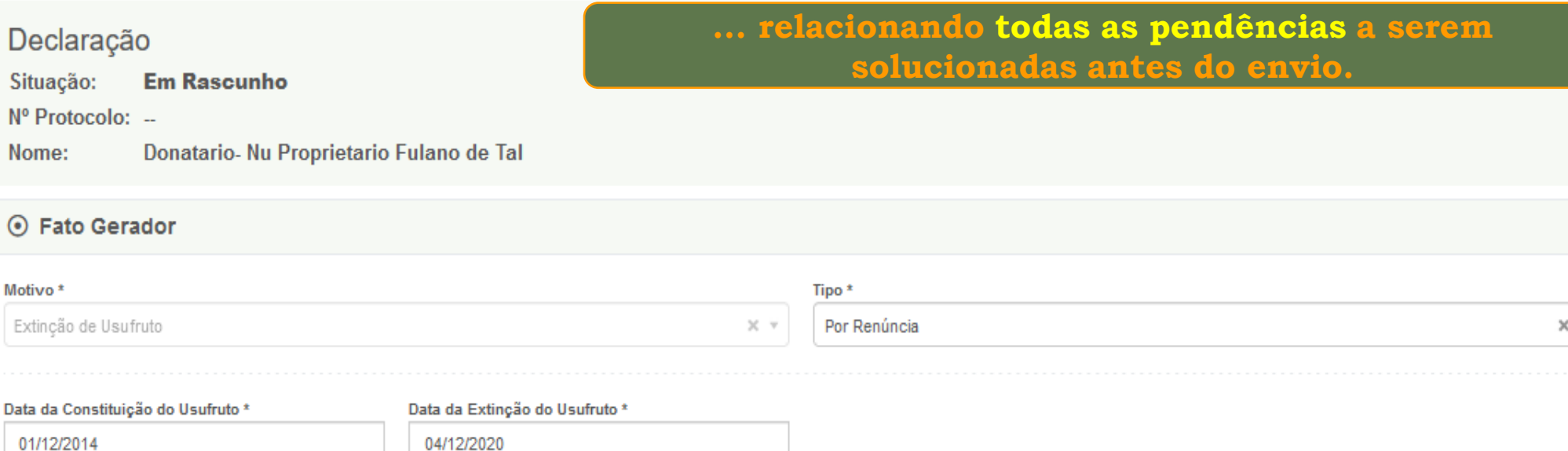

Observação

 $\lambda$ 

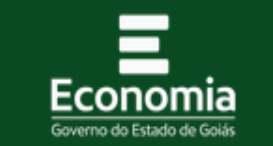

÷

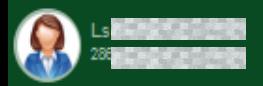

Declaração ITCD

**Nesse caso, retorne às sessões onde se encontram as pendências apontadas...**

**B** Declaração

**... e providencie sua resolução.**

O Declarante com o vínculo Terceiro com Procuração, mas não existe nenhuma parte interessada Representada pelo procurador. Revise as informações de cadastro de Partes Interessadas ou altere o vínculo do Declarante. O Documento não enviado: Donatário - Nu-proprietário (Donatario-Nu Proprietario Sicrano de Tal) - Comprovante de endereço (faturas de energia elétrica. água. telefone) O Documento não enviado: Donatário - Nu-proprietário (Donatario-Nu Proprietario Sicrano de Tal) - Documento de Identidade válido

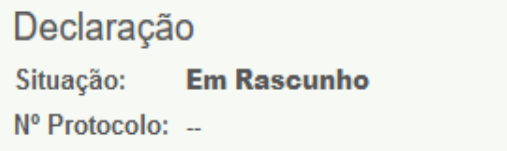

Donatario- Nu Proprietario Fulano de Tal Nome:

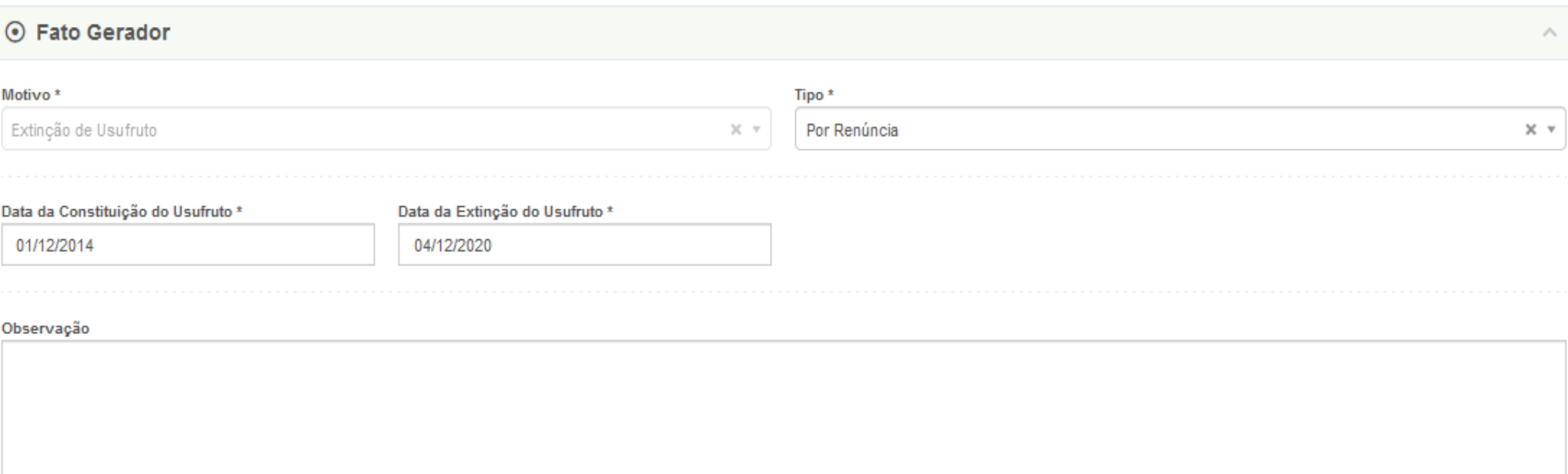

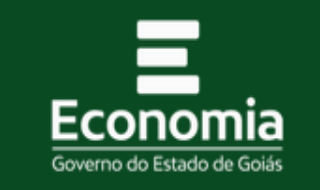

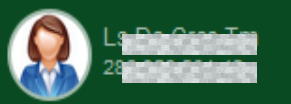

Declaração ITCD

 $\checkmark$ 

Listar Declarações

Nova Declaração

**Se não existirem pendências, o envio será realizado,**   $\ddot{\bullet}$ **... e uma mensagem de confirmação será mostrada na tela. A Declaração que estava "Em Rascunho", ...terá sua situação alterada para "Enviada".** Lista de Declarações ITCD

√ Declaração enviada com sucesso. Em breve você receberá um e-mail com novas informações.

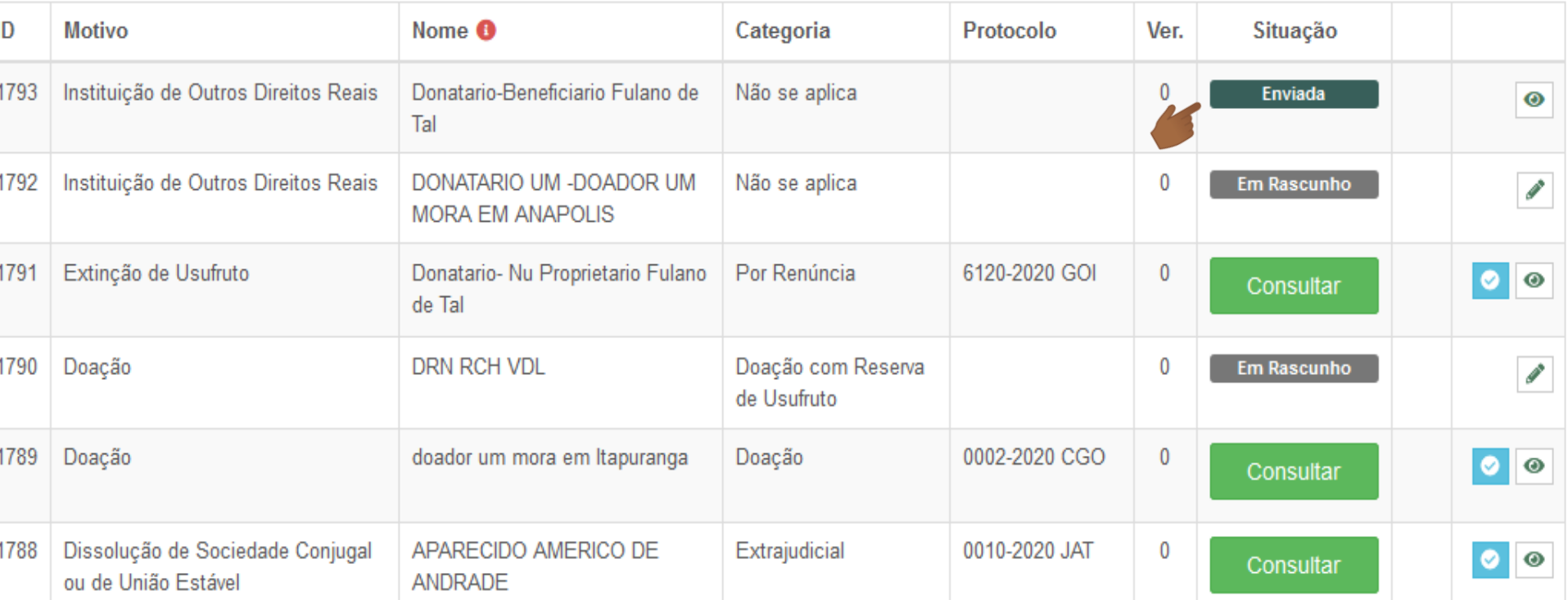

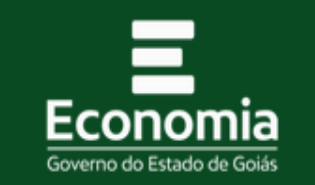

 $\ddot{\cdot}$ 

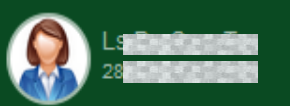

Declaração ITCD

Listar Declarações

Nova Declaração

□

**Após o envio da Declaração, você poderá acompanhar o seu processamento, ... acessando a lista de Declarações cadastradas por você, ... e visualizar o seu conteúdo.**  Lista de Declarações ITCD + Criar nova declaração √ Declaração enviada com sucesso. Em breve você receberá um e-mail com novas informações.

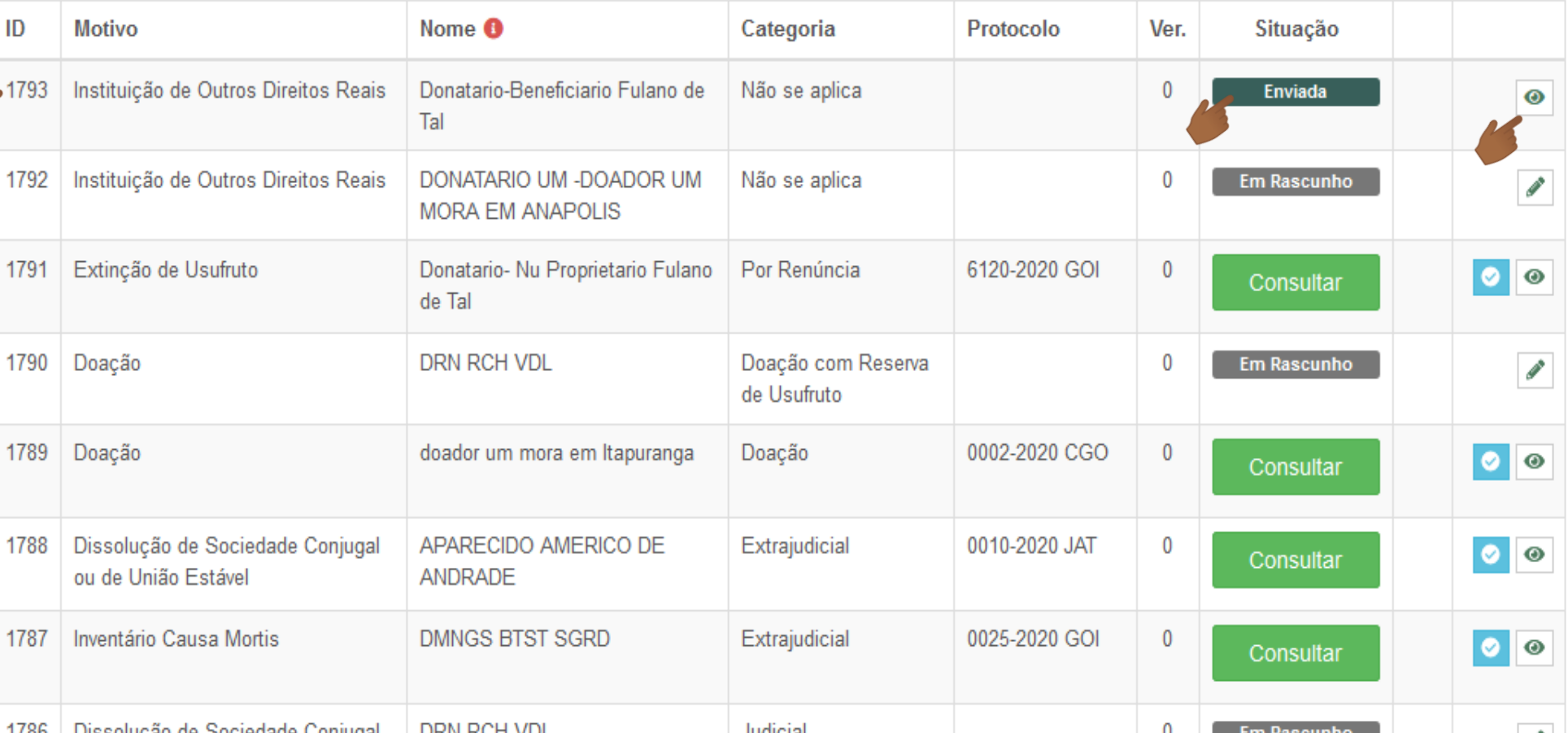

 $\checkmark$ 

 $\sim$ 

*A* Visualizar Documentos

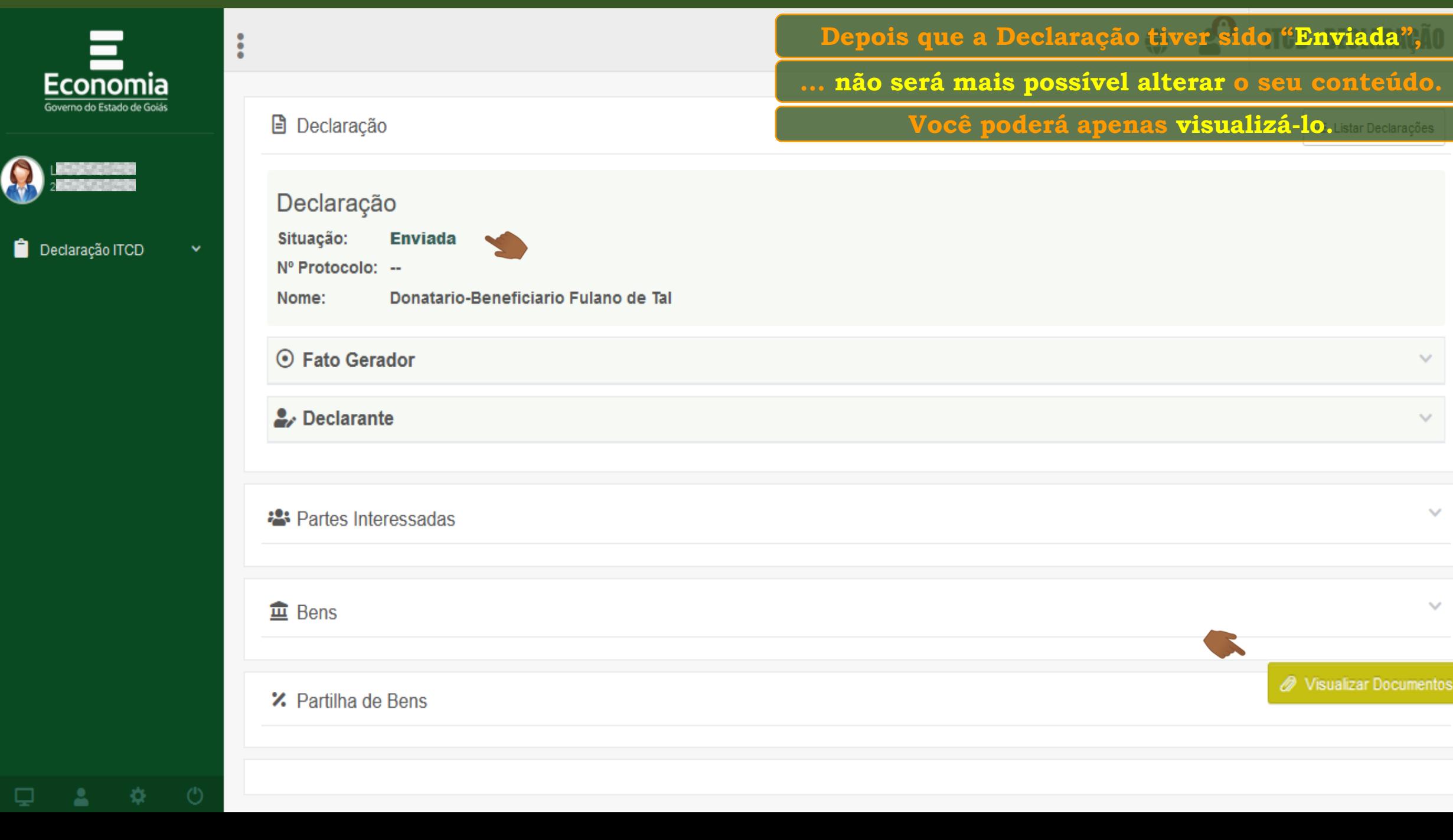

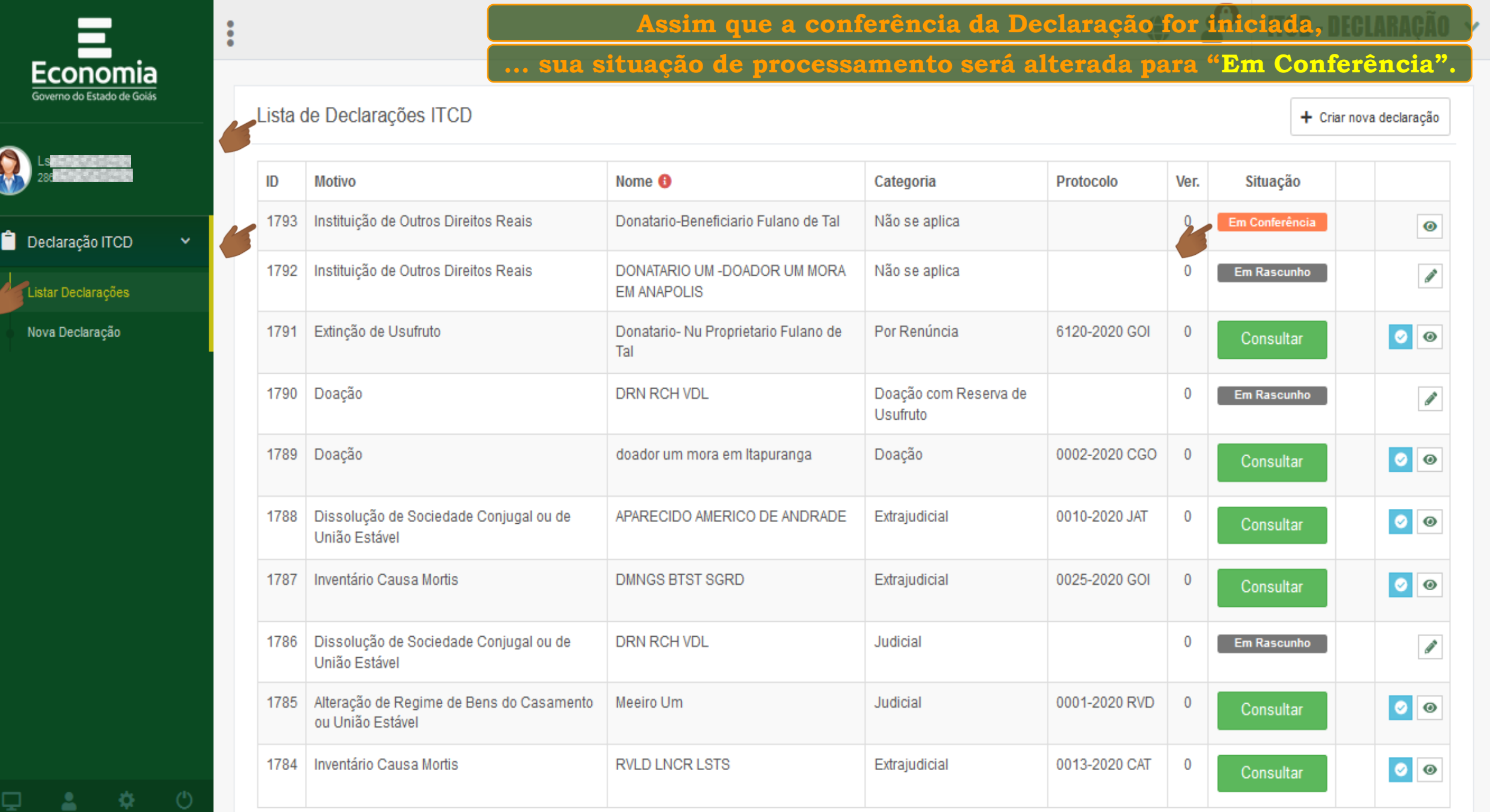

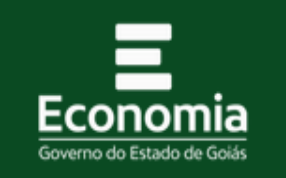

 $\ddot{\bullet}$ 

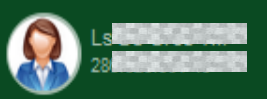

Declaração ITCD

Listar Declarações

Nova Declaração

**Se for necessário corrigir alguma informação ou alterar ou incluir documentos,** 

**... a situação da Declaração será alterada durante a conferência,**

Lista de Declarações **Top. e o Declarante será comunicado, por e-mail, para solucionar a pendência,** 

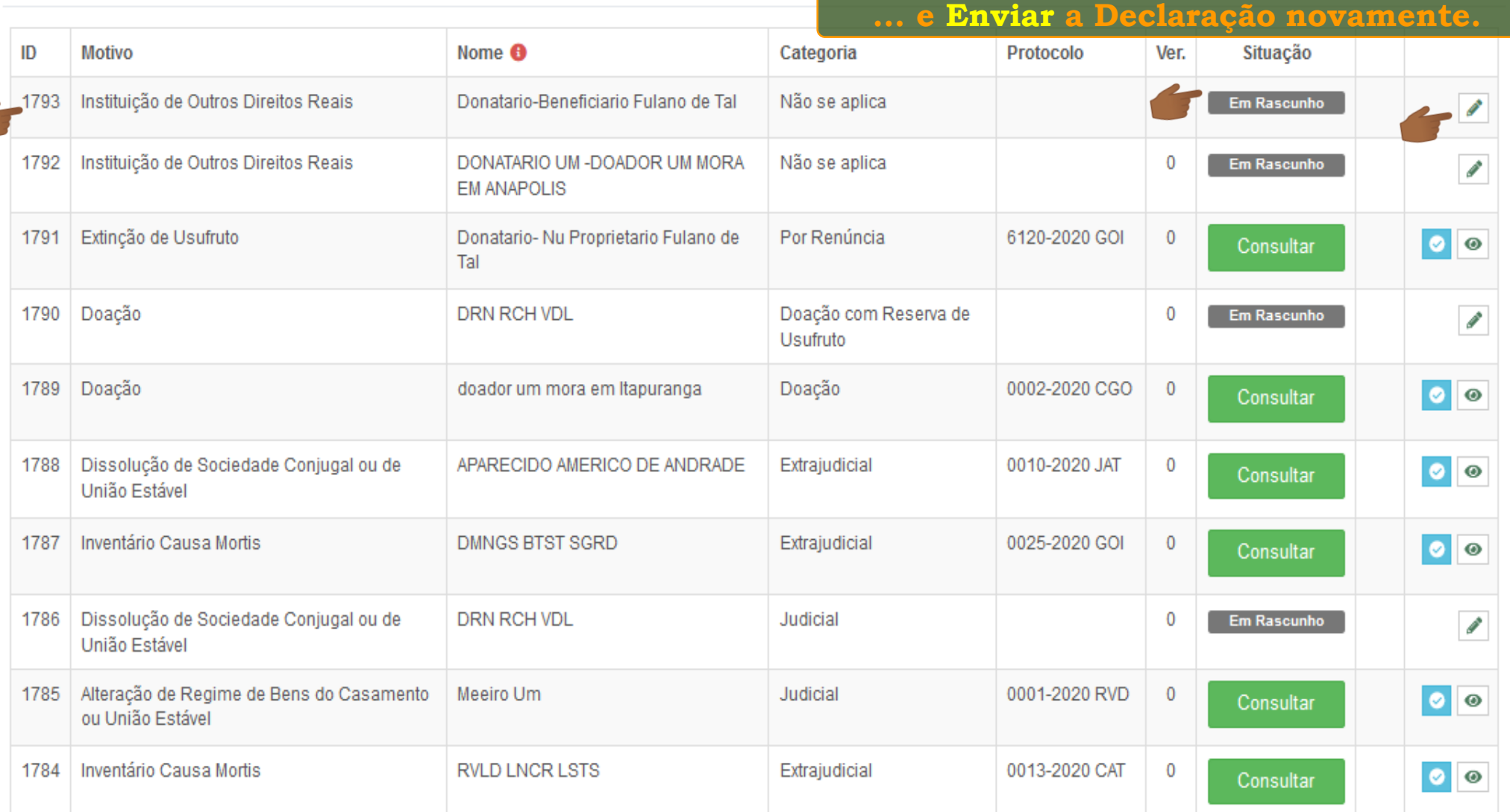

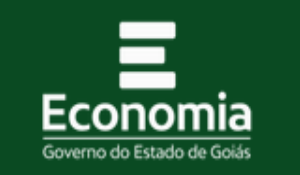

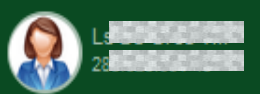

Declaração ITCD

Listar Declarações

Nova Declaração

-82

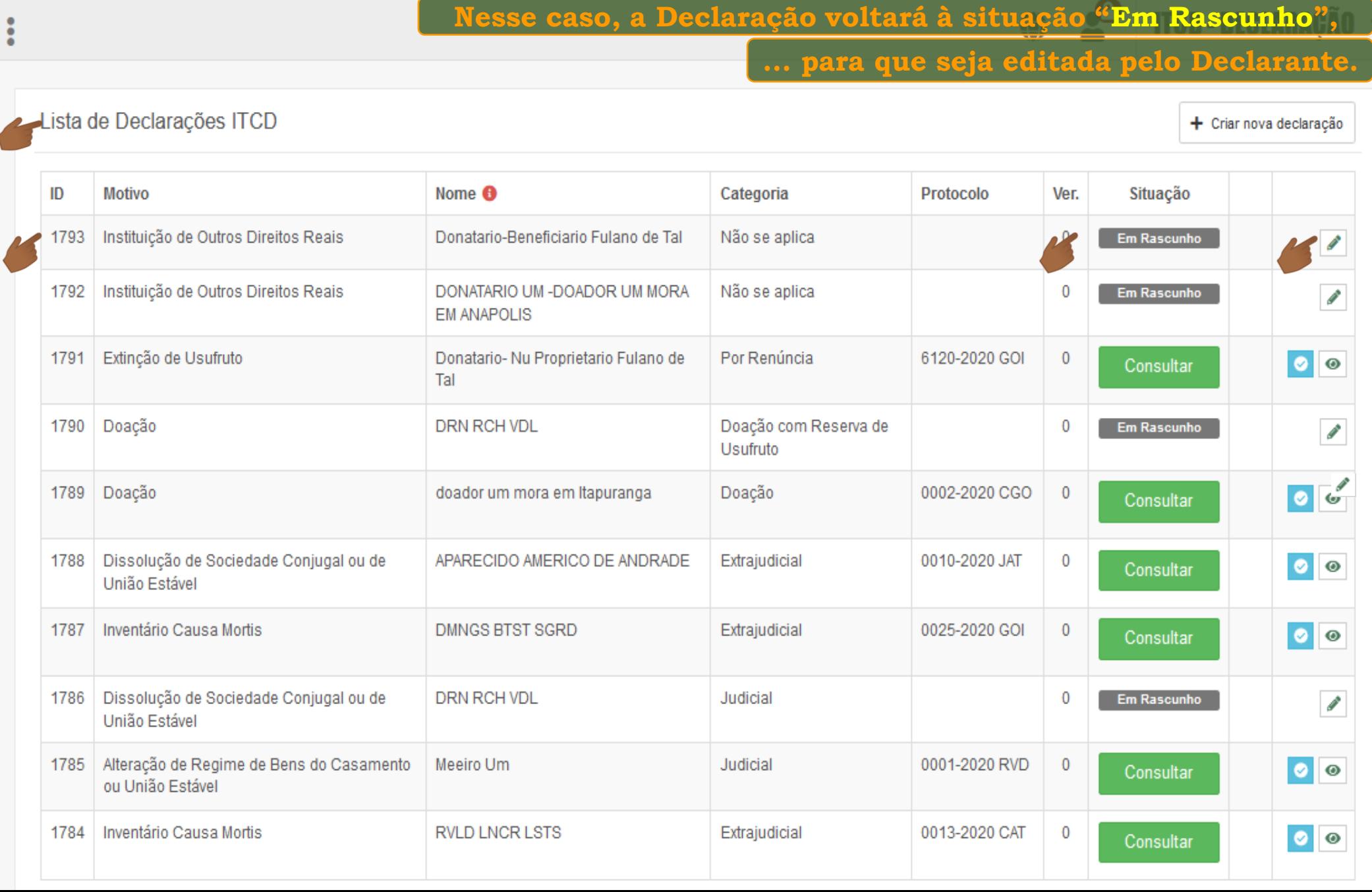

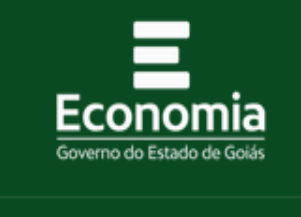

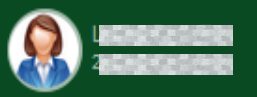

Declaração ITCD

 $\Box$   $\Delta$   $\bullet$   $\circ$ 

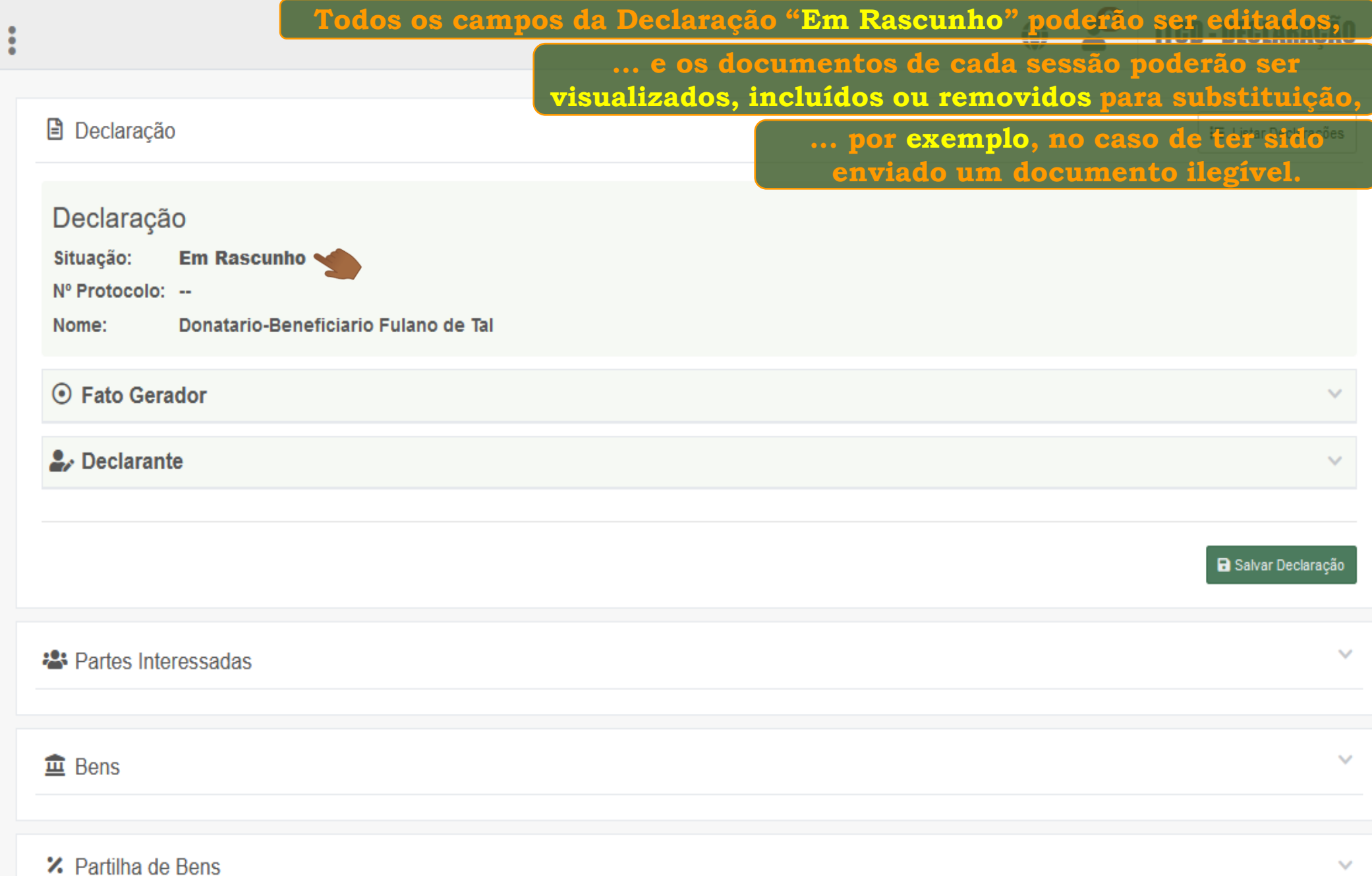

W

Ê

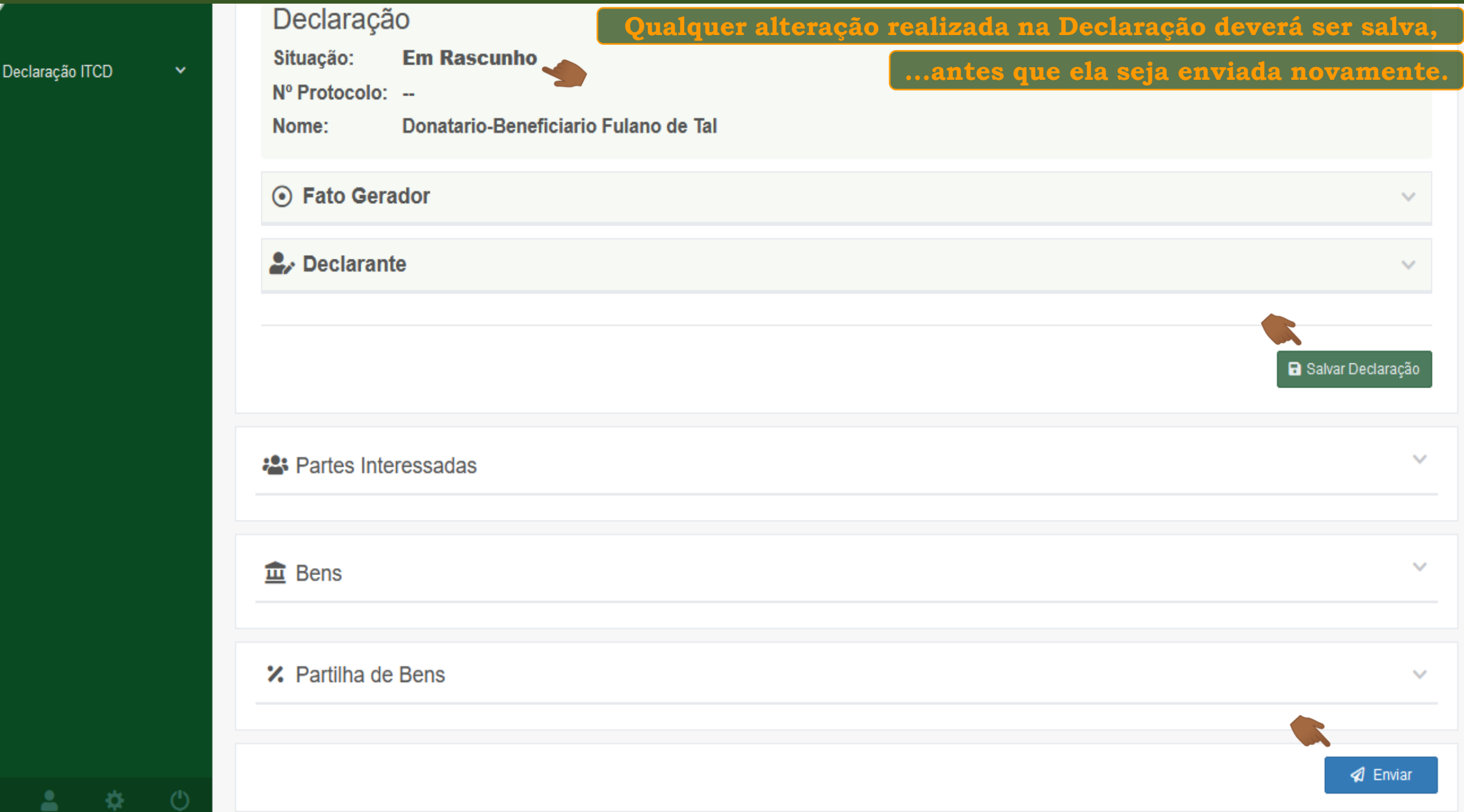

APARECIDO AMERICO DE

**DMNGS BTST SGRD** 

ANDRADE

DDN DCH VDL

Dissolução de Sociedade Conjugal

ou de União Estável

Inventário Causa Mortis

1786 | Dissolução de Sociedade Conjugal |

1788

1787

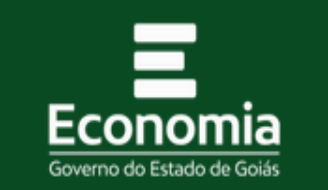

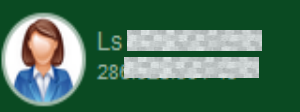

Ĥ Declaração ITCD

Listar Declarações Nova Declaração

**Após seu envio, a Declaração voltará a ser apresentada na situação "Enviada",**  å **... e ficará assim, até que sua conferência seja iniciada.** ista de Declarações ITCD + Criar nova declaração √ Declaração enviada com sucesso. Em breve você receberá um e-mail com novas informações. ID **Motivo** Nome <sup>O</sup> Categoria Protocolo Ver. Situação 1793 Instituição de Outros Direitos Reais Donatario-Beneficiario Fulano de Não se aplica Enviada  $\bullet$ Tal Instituição de Outros Direitos Reais DONATARIO UM -DOADOR UM Não se aplica 1792  $\mathbf{0}$ **Em Rascunho Contract MORA EM ANAPOLIS** Extincão de Usufruto 6120-2020 GOI 1791 Donatario- Nu Proprietario Fulano Por Renúncia  $\mathbf 0$  $| \circ | \circ$ Consultar de Tal **DRN RCH VDL** Doação com Reserva 1790 Doação  $\mathbf 0$ **Em Rascunho**  $\mathscr{L}$ de Usufruto 1789 Doação doador um mora em Itapuranga Doação 0002-2020 CGO  $\mathbf 0$  $| \circ | \circ$ Consultar

Extrajudicial

Extrajudicial

**Indicial** 

0010-2020 JAT

0025-2020 GOI

 $\mathbf 0$ 

 $\mathbf{0}$ 

 $\Omega$ 

Consultar

Consultar

**Em Donounho** 

 $| \circ | \circ$ 

 $| \bullet | \circ$ 

 $\sim$ 

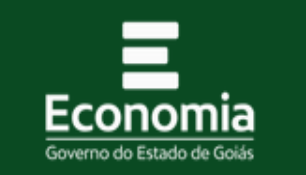

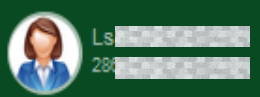

Declaração ITCD

Listar Declarações

Nova Declaração

 $\Box$   $\Box$   $\Box$ 

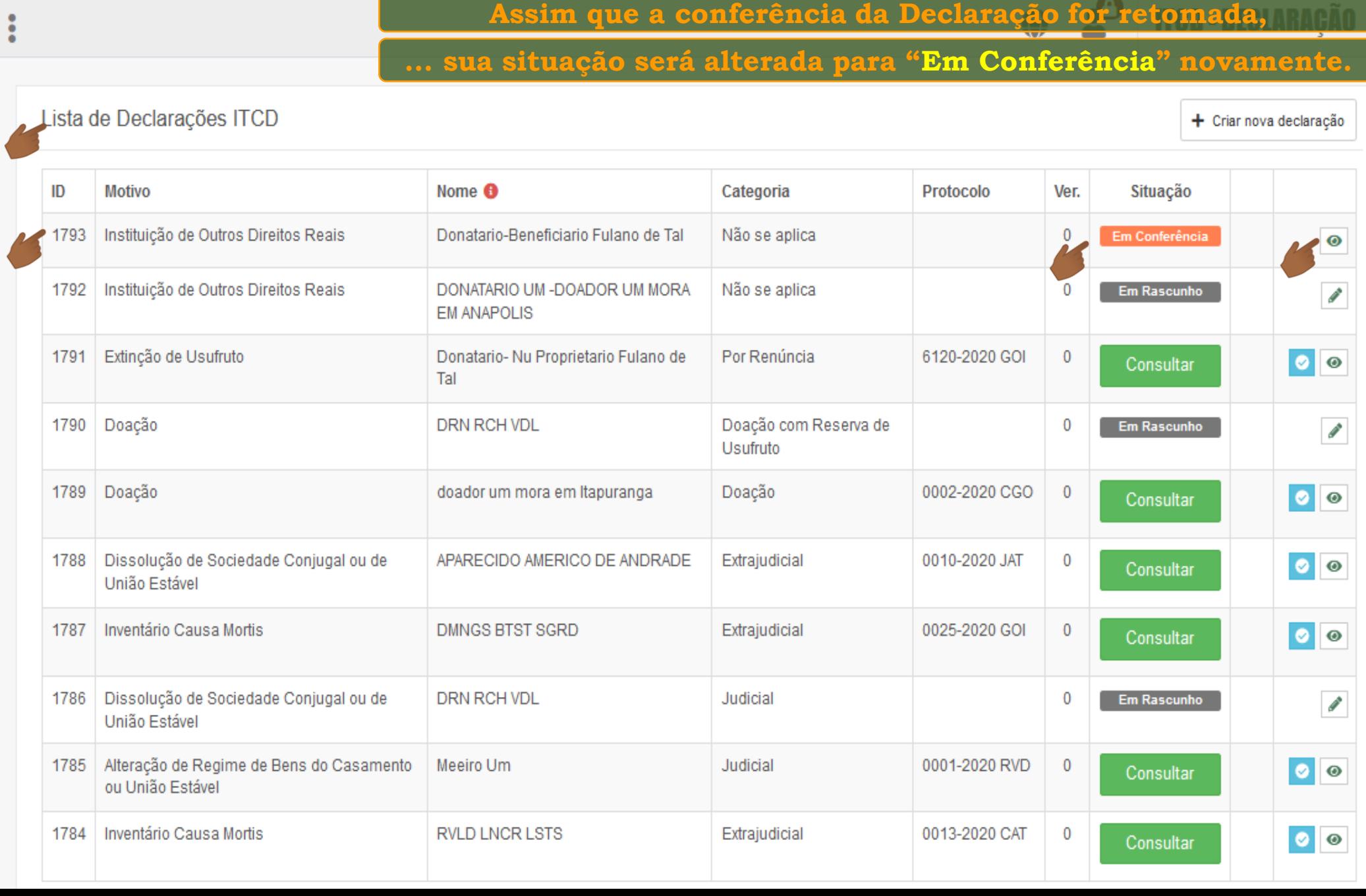

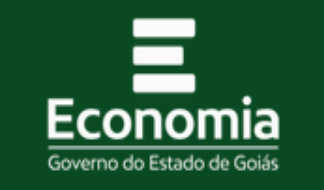

 $\ddot{\bullet}$ 

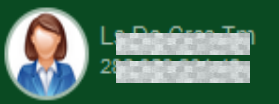

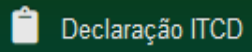

Listar Declarações Nova Declaração

 $\Delta$ 

-42

**Se não houver mais pendências, ... depois de concluída a conferência, a Declaração será "Recebida",**

Lista de Declarações ITCD

+ Criar nova declaração

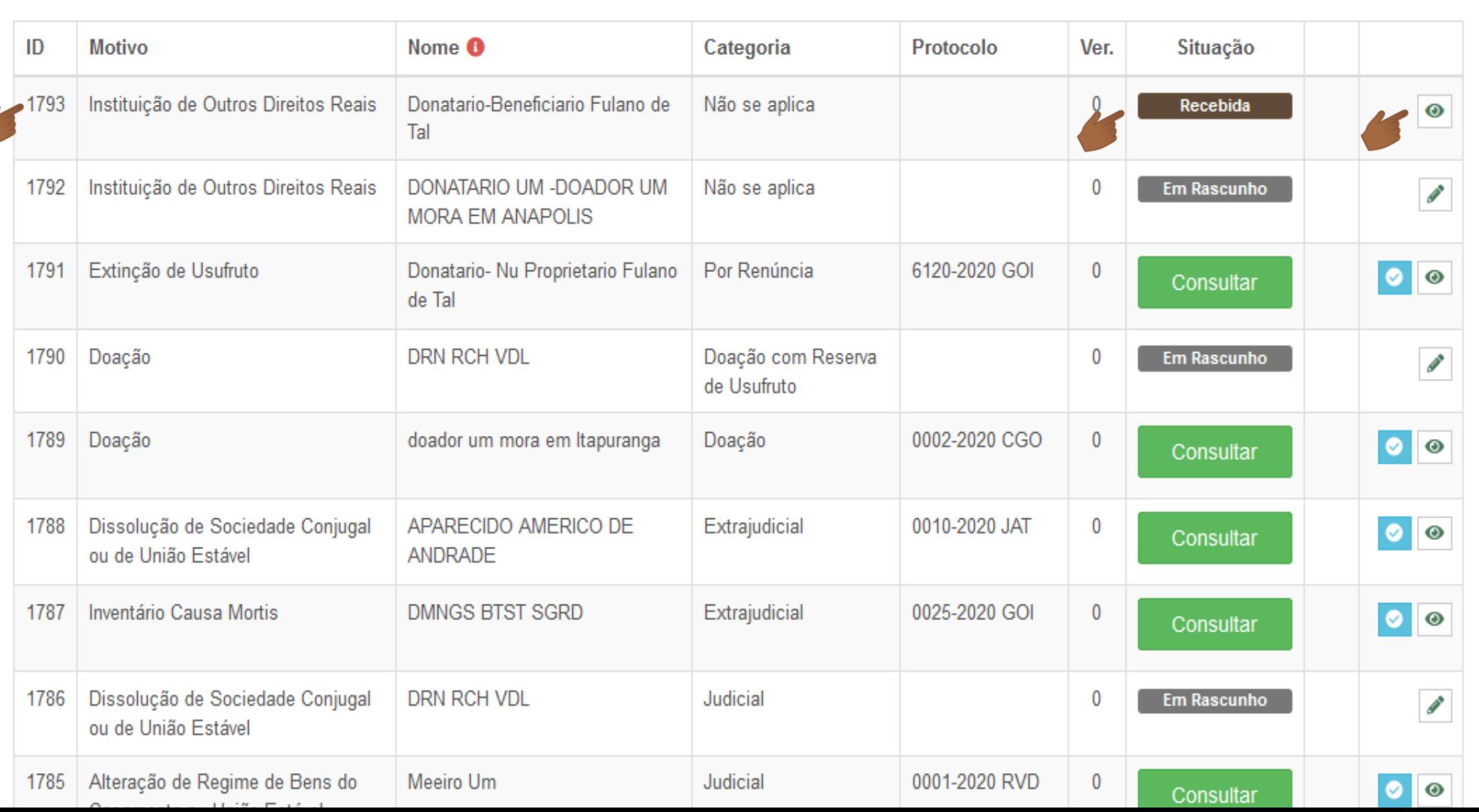

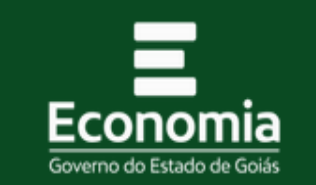

 $\ddot{\cdot}$ 

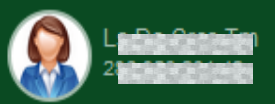

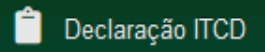

Listar Declarações Nova Declaração

□

**Após o recebimento da Declaração, suas informações serão analisadas,** 

**... a legislação será aplicada ao caso concreto, e os bens serão avaliados.**

Lista de Declarações ITCD

**Durante esse período, a Declaração estará "Em Análise".**

<mark>r - Cirar nova declaração</mark>

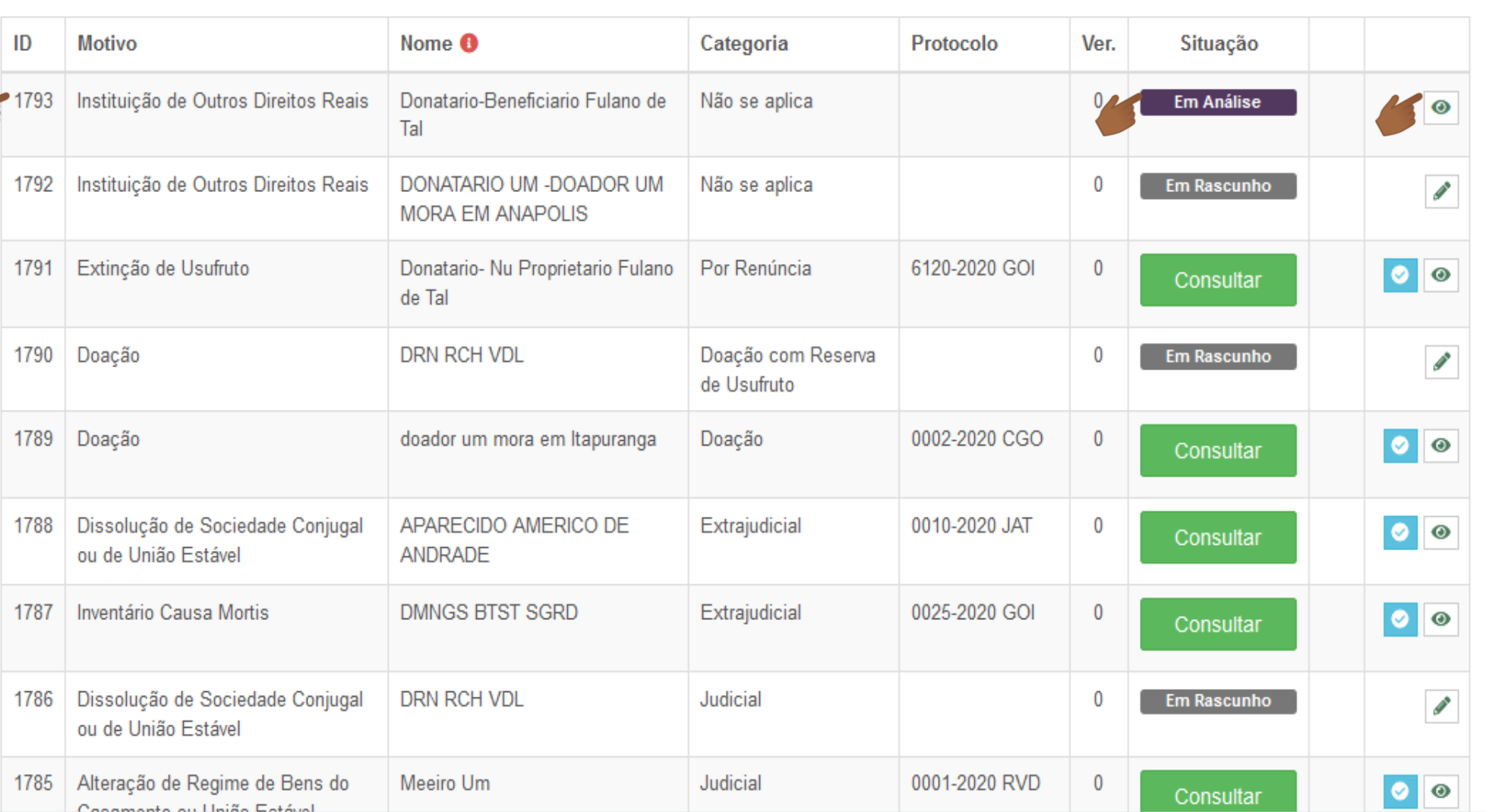

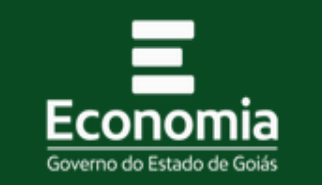

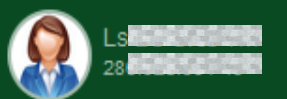

Declaração ITCD

Listar Declarações Nova Declaração

烧

Φ

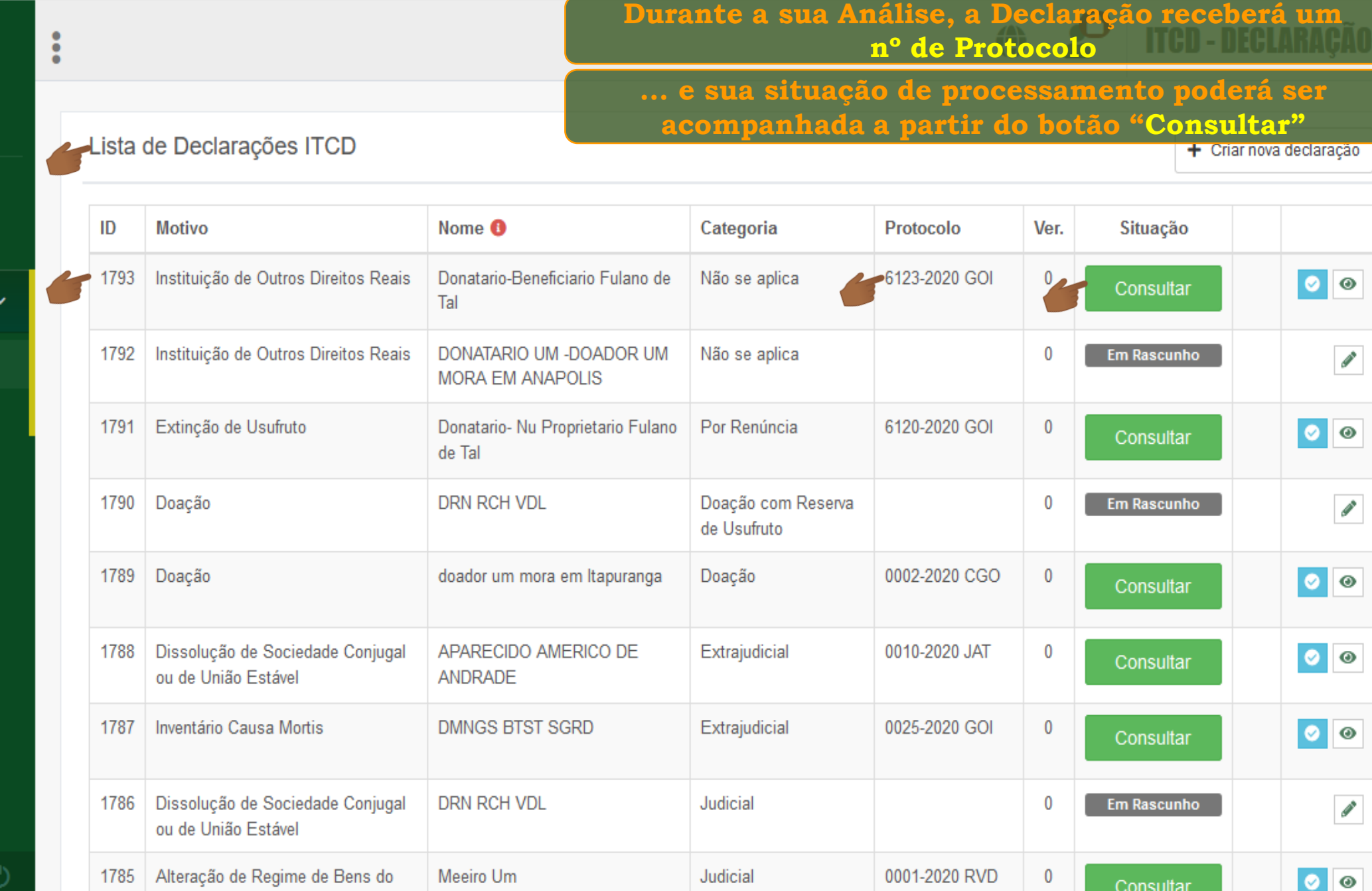

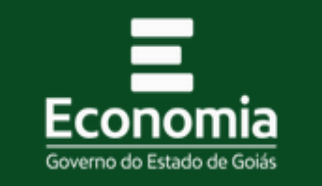

 $\ddot{\phantom{a}}$ 

Dissolução de Sociedade Conjugal

Alteração de Regime de Bens do

 $\alpha$  and  $\alpha$  is a set of  $\alpha$  in the set of  $\alpha$ 

ou de União Estável

1786

1785

**DRN RCH VDL** 

Meeiro Um

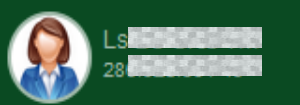

Declaração ITCD

Listar Declarações Nova Declaração

**Depois que a Declaração recebe um nº de Protocolo, ... o Comprovante de Recebimento da Declaração ficará disponível** Lista de Declarações ITCD <u>r - Gilai lluva uegaração</u> **Motivo** Nome <sup>6</sup> ID Categoria Protocolo Ver. Situação Emitir Recibo Donatario-Beneficiario Fulano de 1793 Instituição de Outros Direitos Reais Não se aplica ● 6123-2020 GOI  $\mathbf 0$  $\bullet$ Consultar Tal 1792 Instituição de Outros Direitos Reais DONATARIO UM -DOADOR UM Não se aplica  $\mathbf{0}$ **Em Rascunho Contract Contract MORA EM ANAPOLIS** Extinção de Usufruto Donatario- Nu Proprietario Fulano Por Renúncia 6120-2020 GOI 1791  $\mathbf 0$  $| 0 | 0$ Consultar de Tal **DRN RCH VDL** Doação com Reserva 1790 Doação  $\mathbf 0$ **Em Rascunho**  $\mathcal{L}^{\bullet}$ de Usufruto 0002-2020 CGO 1789 Doação doador um mora em Itapuranga Doação  $\mathbf{0}$  $| \circ | \circ$ Consultar Dissolução de Sociedade Conjugal APARECIDO AMERICO DE Extrajudicial 0010-2020 JAT  $\mathbf 0$ 1788  $| \bullet | \bullet$ Consultar ou de União Estável ANDRADE Inventário Causa Mortis **DMNGS BTST SGRD** Extrajudicial 0025-2020 GOI  $\mathbf 0$ 1787  $| \circ | \circ$ Consultar

Judicial

Judicial

 $\mathbf 0$ 

 $\mathbf 0$ 

0001-2020 RVD

**Em Rascunho** 

Consultar

**CONTRACT** 

 $\bullet$  $\bullet$ 

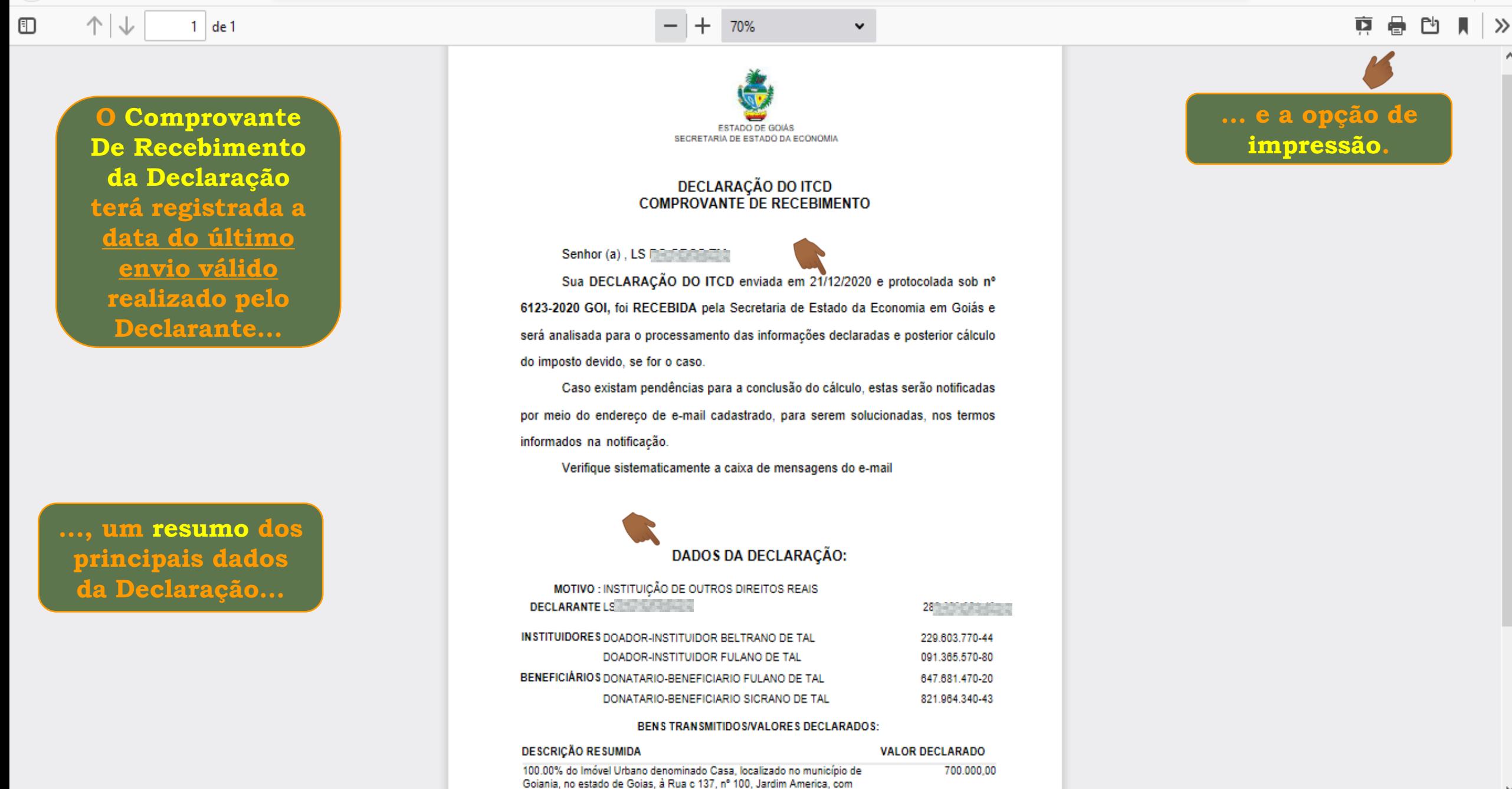

área construída de 230.0 m<sup>e</sup>

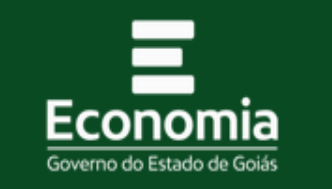

 $\ddot{\cdot}$ 

Lista de Declarações ITCD

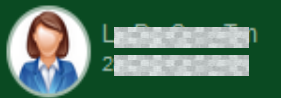

Declaração ITCD

Listar Declarações Nova Declaração

□

春

**A Consulta ao processamento da Declaração ficará disponível, de forma permanente,**

⊕

**ITCD - DECLARAÇÃO ~** 

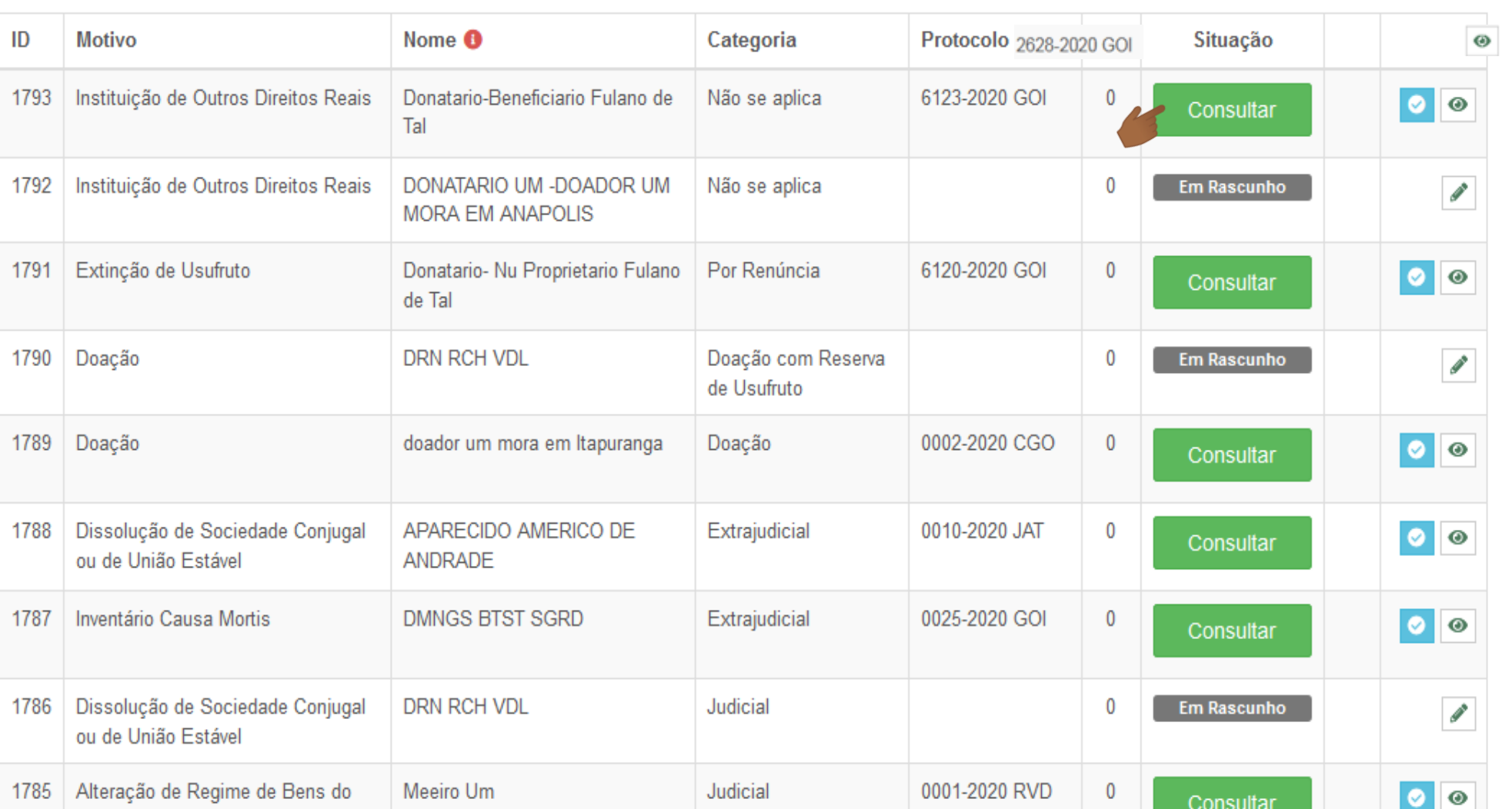

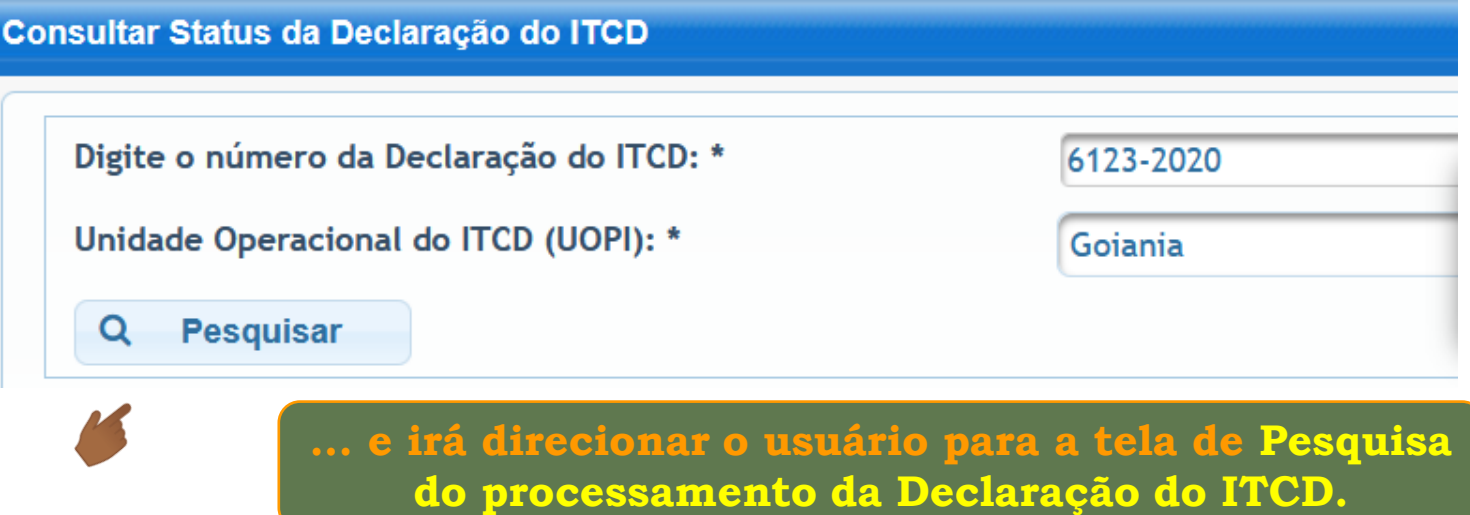

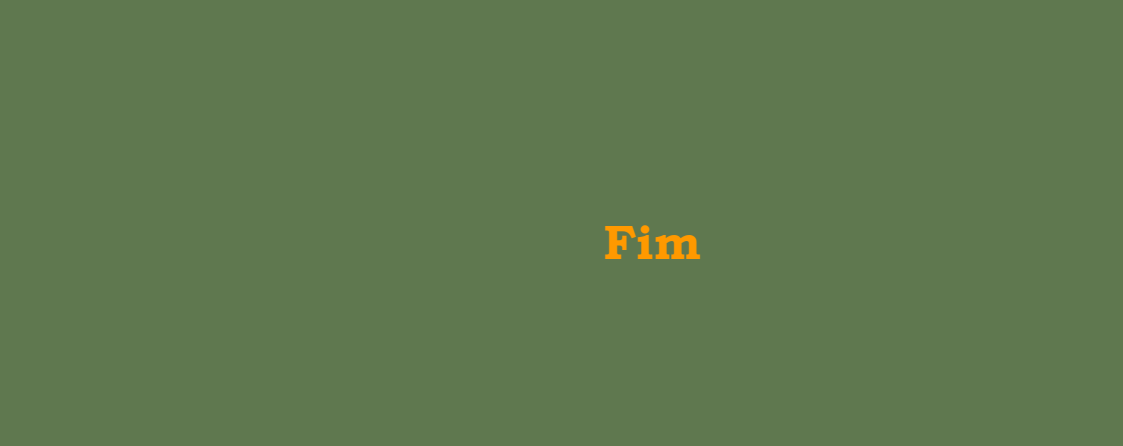